# Course outline for TMME <sup>50</sup> Flight Me
hani
s, HT2 2018/19

## **Lectures**

Lars Johansson

Computer assignments

Lars Johansson and Ulf Edlund

### Computer lab groups

S
heduled sessions for help with the omputer assignments are alled Lab in the web-s
hedule. Due to the large number of students, the first three sessions are split into groups. Those with family names beginning with A-K are in group A, those with names on L-Ö are in group B. You might have to search specifically for the course code (TMME50) to get all information from the web-schedule.

## Course literature

Nelson, R.C., Flight Stability and Automatic Control, 2ed, McGraw-Hill 1998 (the first edition is also OK).

#### Relative importan
e of the ourse ontents

Se
. in Nelson: 1C, 2C, 3A, 4A, 5B, 8B where  $A=$ highest priority,  $B=$ high priority,  $C=$ low priority.

#### Examination

The examination consists of computer assignments in Matlab. There are five assignments, each graded with a maximum s
ore of four points. For grades 3, 4 and 5 a total s
ore of 9, 13 and 17 points, respe
tively, are required. The assignments are performed individually. The deadline is 2019-01-18 for assignments 1, 2, 3 and 4. Assignments handed in after this date are only taken into account if needed to reach grade 3, but will not be counted towards grades 4 or 5. Assignments handed in very early, 2018-11-27 for assignments 1 and 2 and 2018-12-11 for assignments 3 and 4, will be returned marked (on
e) while there are still a few days left to prepare a revised version before the deadline. There is no deadline for the fth assignment; it an be submitted also after a passing grade has been reported. The instructions for the reports for the current year, page 3 in this course outline, shall be included in every report. Reports without this page are graded with zero points and returned without being marked.

# Programme for the lectures

Italics denotes overlap with Rigid Body Dynamics, Second Course. Note that lecture no. 5 is a review of some basic concepts of automatic control.

# Contents

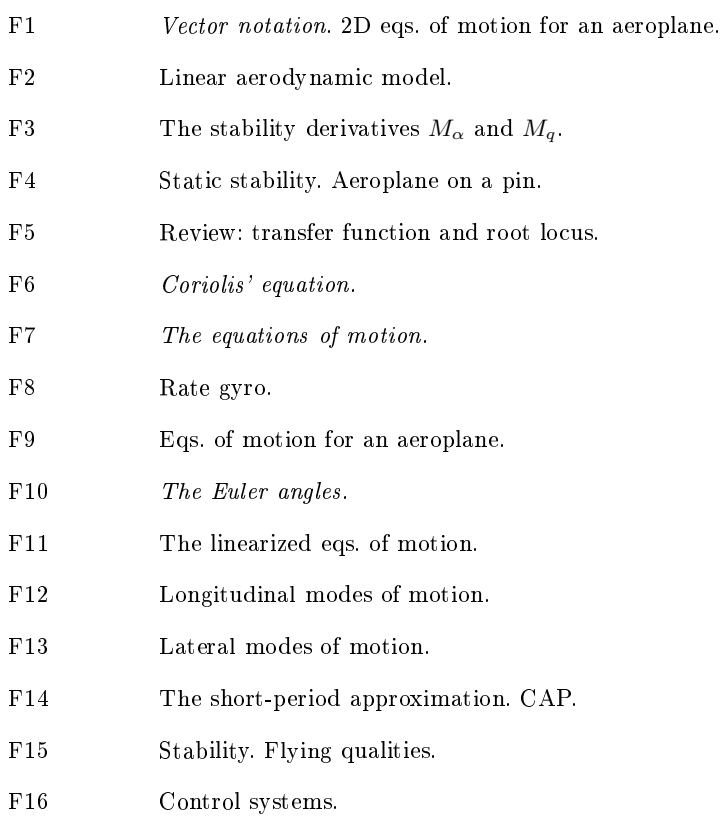

### Instru
tions 2018 for reporting the omputer assignments

The computer assignments are reported in writing, *printed on paper*. The assignments are performed individually. It is permissible to discuss the assignments and to show parts of solutions in that context, but copying of Matlab code or sections of reports is not allowed. Further, it is not allowed to possess opies of other students reports or Matlab ode, either ele
troni
ally or on paper, or to supply this to another student; this also means that you hand in and pi
k up your assignments yourself, not with the help of a friend. The reports shall contain:

- A copy of this page with instructions.
- Name and complete civic registration number of the student (sometimes called p-number among ex
hange students).
- Which aeroplane and which reference condition that has been used. Specify the number of the olumn on the data sheet that has been used.
- Answers to all the questions appearing under the headings Ässignment I:a"et
. and all plots specified.
- A complete set of Matlab files for each computer assignment. Choose the most complete set, such as the one for part I: c in assignment I. In assignment II Matlab files are not mandatory but the al
ulations must be shown in detail, either in easily readable ode or in the text of the raport; also in
lude, apart from all plots, root lo
uses and a graphi representation of the Simulink model.
- The ODE system implemented in assignments I, III, IV and V must be given in the report in the order actually implemented and written in a *single* frame containing all the equations of the ODE and nothing else.
- With the exeption of flying qualities tables and this page of instructions, no copying of text, figures, equations or code from another document is allowed (unless it is a document you have reated yourself ).

Further, note:

- It must be clear what data has been used in what way. Data is converted from American to SI units, and this should be done in a way that an be followed in detail either in the text of the report or in the Matlab files, so that misstakes can be found without making any computations.
- If you don't have access to the textbook, the flying qualities characterization of computer assignment IV part b is done using the tables of sections 3.2.1.2, 3.2.2.1.2, 3.3.1.1, 3.3.1.2 and 3.3.1.3 in MIL-F-8785C. First, the type of aeroplane according to section 1.3 and the flight condition according to section 1.4 must be decided. MIL-F-8785C is found as:

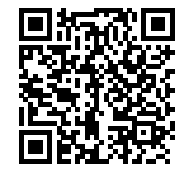

- $\bullet$  Use the simulation time given in the assignments. In rare cases where the time is specified as 100 s it is ne
essary to in
rease it somewhat to see a full phugoid period, but the time should never be shorter than the time given and never longer than 400 s.
- The report must be possible to understand also for a reader that does not have the PM with the assignments.

Missprints in hapter 3 in Nelson, R.C., Flight Stability and Automati Control, 2ed, 

# Page

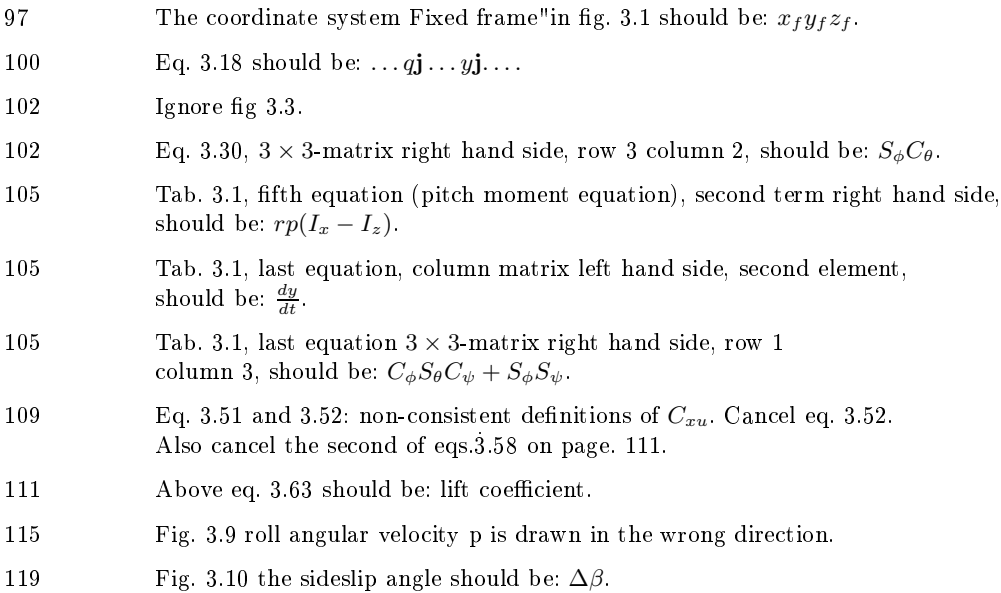